#### **Program Correctness**

OOSC2 Chapter 11

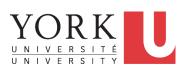

EECS3311 A: Software Design Fall 2018

CHEN-WEI WANG

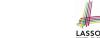

#### Weak vs. Strong Assertions

- Describe each assertion as a set of satisfying value.
  - x > 3 has satisfying values  $\{x \mid x > 3\} = \{4, 5, 6, 7, \dots\}$
  - x > 4 has satisfying values  $\{x \mid x > 4\} = \{5, 6, 7, \dots\}$
- An assertion p is stronger than an assertion q if p's set of satisfying values is a subset of q's set of satisfying values.
  - Logically speaking, p being stronger than q (or, q being weaker than p) means  $p \Rightarrow q$ .
  - $\circ$  e.g.,  $x > 4 \Rightarrow x > 3$
- What's the weakest assertion?

[TRUE]

What's the strongest assertion?

[FALSE]

- In *Design by Contract*:
  - A <u>weaker</u> <u>invariant</u> has more acceptable object states e.g., <u>balance</u> > 0 vs. <u>balance</u> > 100 as an invariant for ACCOUNT
  - A weaker precondition has more acceptable input values
  - A <u>weaker</u> postcondition has more acceptable output values

2 of 45

### **Motivating Examples (1)**

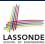

Is this feature correct?

**Q**: Is i > 3 is too weak or too strong?

A: Too weak

 $\therefore$  assertion i > 3 allows value 4 which would fail postcondition.

3 of 45

#### **Motivating Examples (2)**

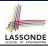

Is this feature correct?

**Q**: Is i > 5 too weak or too strong?

A: Maybe too strong

 $\therefore$  assertion i > 5 disallows 5 which would not fail postcondition. Whether 5 should be allowed depends on the requirements.

#### **Software Correctness**

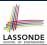

- Correctness is a <u>relative</u> notion:
   <u>consistency</u> of <u>implementation</u> with respect to <u>specification</u>.
  - ⇒ This assumes there is a specification!
- We introduce a formal and systematic way for formalizing a program S and its specification (pre-condition Q and

post-condition **R**) as a **Boolean predicate**: {**Q**} **s** {**R**}

- e.g.,  $\{i > 3\}$  i := i + 9  $\{i > 13\}$
- $\circ$  e.g.,  $\{i > 5\}$  i := i +  $9\{i > 13\}$
- If  $\{Q\}$  S  $\{R\}$  can be proved TRUE, then the S is correct. e.g.,  $\{i > 5\}$  i := i + 9  $\{i > 13\}$  can be proved TRUE.
- If  $\{Q\}$  s  $\{R\}$  cannot be proved TRUE, then the S is incorrect. e.g.,  $\{i > 3\}$  i := i + 9  $\{i > 13\}$  cannot be proved TRUE.

5 of 45

### **Hoare Logic**

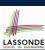

- Consider a program S with precondition Q and postcondition R.
  - ∘ {**Q**} S {**R**} is a *correctness predicate* for program **S**
  - {**Q**} S {**R**} is TRUE if program **S** starts executing in a state satisfying the precondition **Q**, and then:
    - (a) The program S terminates.
    - **(b)** Given that program S terminates, then it terminates in a state satisfying the postcondition R.
- · Separation of concerns
- (a) requires a proof of termination.
- **(b)** requires a proof of **partial** correctness.

Proofs of (a) + (b) imply **total** correctness.

6 of 45

### **Hoare Logic and Software Correctness**

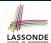

Consider the *contract view* of a feature *f* (whose body of implementation is **S**) as a Hoare Triple:

#### **Proof of Hoare Triple using** wp

All inputs/outputs are valid (No contracts)

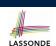

[ Least informative ]

$$\{Q\} S \{R\} \equiv Q \Rightarrow wp(S,R)$$

- wp(S, R) is the weakest precondition for S to establish R.
- S can be:

7 of 45

- Assignments (x := y)
- Alternations (if ... then ... else ... end)
- Sequential compositions ( $S_1$ ;  $S_2$ )
- ∘ Loops (from ... until ... loop ... end)
- We will learn how to calculate the wp for the above programming constructs.

#### **Hoare Logic A Simple Example**

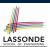

Given  $\{??\}n := n + 9\{n > 13\}$ :

- n > 4 is the weakest precondition (wp) for the given implementation (n := n + 9) to start and establish the postcondition (n > 13).
- Any precondition that is *equal to or stronger than* the *wp* (n > 4) will result in a correct program.
  - e.g.,  $\{n > 5\}n := n + 9\{n > 13\}$  can be proved **TRUE**.
- Any precondition that is **weaker than** the wp (n > 4) will result in an incorrect program.

e.g.,  $\{n > 3\}n := n + 9\{n > 13\}$  <u>cannot</u> be proved **TRUE**. Counterexample: n = 4 satisfies precondition n > 3 but the output n = 13 fails postcondition n > 13.

9 of 45

#### **Denoting New and Old Values**

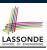

In the postcondition, for a program variable x:

- We write  $x_0$  to denote its **pre-state** (old) value.
- We write x to denote its post-state (new) value.
   Implicitly, in the precondition, all program variables have their pre-state values.

e.g., 
$$\{b_0 > a\}$$
 b := b - a  $\{b = b_0 - a\}$ 

- · Notice that:
  - We may choose to write "b" rather than "b<sub>0</sub>" in preconditions
     ∴ All variables are pre-state values in preconditions
  - We don't write "b<sub>0</sub>" in program
     ∴ there might be multiple intermediate values of a variable due to sequential composition

10 of 45

#### wp Rule: Assignments (1)

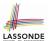

$$wp(x := e, R) = R[x := e]$$

R[x := e] means to substitute all *free occurrences* of variable x in postcondition R by expression e.

11 of 45

#### wp Rule: Assignments (2)

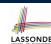

Recall:

$$\{Q\} S \{R\} \equiv Q \Rightarrow wp(S,R)$$

How do we prove  $\{Q\} \times := e\{R\}$ ?

$$\{Q\} \times := e \{R\} \iff Q \Rightarrow R[X := e]$$

$$wp(x := e, R)$$

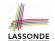

#### wp Rule: Assignments (3) Exercise

What is the weakest precondition for a program x := x + 1 to establish the postcondition  $x > x_0$ ?

$$\{??\} \times := \times + 1 \{x > x_0\}$$

For the above Hoare triple to be *TRUE*, it must be that

?? 
$$\Rightarrow wp(x := x + 1, x > x_0).$$

$$wp(x := x + 1, x > x_0)$$
= {Rule of wp: Assignments}
 $x > x_0[x := x_0 + 1]$ 
= {Replacing x by  $x_0 + 1$ }
 $x_0 + 1 > x_0$ 
= {1 > 0 always true}
True

Any precondition is OK.

False is valid but not useful.

13 of 45

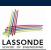

#### wp Rule: Assignments (4) Exercise

What is the weakest precondition for a program x := x + 1 to establish the postcondition  $x > x_0$ ?

$$\{??\} \times := \times + 1 \{x = 23\}$$

For the above Hoare triple to be *TRUE*, it must be that

?? 
$$\Rightarrow wp(x := x + 1, x = 23).$$

$$wp(x := x + 1, x = 23)$$
= {Rule of wp: Assignments}
 $x = 23[x := x_0 + 1]$ 
= {Replacing x by  $x_0 + 1$ }
 $x_0 + 1 = 23$ 
= {arithmetic}
 $x_0 = 22$ 

Any precondition weaker than x = 22 is not OK.

#### wp Rule: Alternations (1)

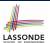

$$wp(\texttt{if} \mid B \mid \texttt{then} \mid S_1 \mid \texttt{else} \mid S_2 \mid \texttt{end}, \mid R) = \begin{pmatrix} B \Rightarrow wp(S_1, \mid R) \\ \land \\ \neg \mid B \mid \Rightarrow wp(S_2, \mid R) \end{pmatrix}$$

The wp of an alternation is such that **all branches** are able to establish the postcondition R.

15 of 45

#### wp Rule: Alternations (2)

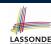

Recall:  $\{Q\} \ S \ \{R\} \equiv Q \Rightarrow wp(S,R)$ How do we prove that  $\{Q\}$  if B then  $S_1$  else  $S_2$  end  $\{R\}$ ?

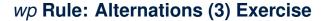

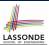

Is this program correct?

```
{x > 0 ∧ y > 0}
if x > y then
bigger := x ; smaller := y
else
bigger := y ; smaller := x
end
{bigger ≥ smaller}
```

```
\begin{cases} \{(x > 0 \land y > 0) \land (x > y)\} \\ \text{bigger} := x ; \text{smaller} := y \\ \{bigger \ge smaller\} \end{cases}
\land \begin{cases} \{(x > 0 \land y > 0) \land \neg (x > y)\} \\ \text{bigger} := y ; \text{smaller} := x \\ \{bigger \ge smaller\} \end{cases}
```

17 of 45

#### wp Rule: Sequential Composition (1)

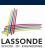

$$wp(S_1 ; S_2, \mathbb{R}) = wp(S_1, wp(S_2, \mathbb{R}))$$

The wp of a sequential composition is such that the first phase establishes the wp for the second phase to establish the postcondition R.

18 of 45

#### wp Rule: Sequential Composition (2)

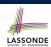

Recall:

$$\{Q\} S \{R\} \equiv Q \Rightarrow wp(S,R)$$

How do we prove  $\{Q\}$   $S_1$ ;  $S_2$   $\{R\}$ ?

$$\{Q\}$$
  $S_1$ ;  $S_2$   $\{R\}$   $\iff$   $Q \Rightarrow \underbrace{wp(S_1, wp(S_2, R))}_{wp(S_1; S_2, R)}$ 

19 of 45

### wp Rule: Sequential Composition (3) Exercise sonde

 $\therefore$  *True*  $\Rightarrow$  y > x does not hold in general.

: The above program is not correct.

#### Loops

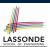

- A loop is a way to compute a certain result by successive approximations.
  - e.g. computing the maximum value of an array of integers
- · Loops are needed and powerful
- But loops very hard to get right:
  - Infinite loops [termination]
     "off-by-one" error [partial correctness]
     Improper handling of borderline cases [partial correctness]

Not establishing the desired condition

[ partial correctness ]

21 of 45

#### **Loops: Binary Search**

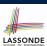

| BS1                                                                                  | BS2                                                                                    |
|--------------------------------------------------------------------------------------|----------------------------------------------------------------------------------------|
| from                                                                                 | from                                                                                   |
| i := I; j := n                                                                       | i := 1; j := n; found := false                                                         |
| until $i = j$ loop                                                                   | until $i = j$ and not found loop                                                       |
| m := (i + j) // 2                                                                    | m := (i + j) // 2                                                                      |
| if $t \otimes m \le x$ then                                                          | if $t @ m < x$ then                                                                    |
| i := m                                                                               | i := m + 1                                                                             |
| else                                                                                 | elseif $t @ m = x$ then                                                                |
| j := m                                                                               | found := true                                                                          |
| end                                                                                  | else                                                                                   |
| end                                                                                  | j := m - 1                                                                             |
| Result := (x = t @ i)                                                                | end                                                                                    |
|                                                                                      | end                                                                                    |
|                                                                                      | Result := found                                                                        |
| BS3                                                                                  | BS4                                                                                    |
| from                                                                                 | from                                                                                   |
| i := 0; j := n                                                                       | i := 0; j := n + 1                                                                     |
| until $i = j$ loop                                                                   | until $i = j$ loop                                                                     |
| m := (i + j + I) // 2                                                                | m := (i+j) // 2                                                                        |
| if $t @ m \le x$ then                                                                | if $t @ m \le x$ then                                                                  |
| i := m + I                                                                           | i := m + I                                                                             |
| else                                                                                 |                                                                                        |
|                                                                                      | else                                                                                   |
| j := m                                                                               | else $j := m$                                                                          |
| j := m end                                                                           |                                                                                        |
| end<br>end                                                                           | j := m end end                                                                         |
| end<br>end<br>if $i >= 1$ and $i <= n$ then                                          | j := m<br>end<br>end<br>if $i >= l$ and $i <= n$ then                                  |
| end end if i >= 1 and i <= n then Result := (x = t @ i)                              | j := m end end if $i >= 1$ and $i <= n$ then $Result := (x = t @ i)$                   |
| end<br>end<br>if $i >= 1$ and $i <= n$ then<br>$Result := (x = t \otimes i)$<br>else | j := m<br>end<br>end<br>if $i >= 1$ and $i <= n$ then<br>Result := (x = t @ i)<br>else |
| end end if i >= 1 and i <= n then Result := (x = t @ i)                              | j := m end end if $i >= 1$ and $i <= n$ then $Result := (x = t @ i)$                   |

4 implementations for binary search: published, but *wrong*!

See page 381 in *Object Oriented*Software Construction

#### 22 of 45

#### **Correctness of Loops**

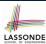

How do we prove that the following loops are correct?

```
 \begin{cases} Q \\ \textbf{from} \\ S_{init} \\ \textbf{until} \\ B \\ \textbf{loop} \\ S_{body} \\ \textbf{end} \\ \{ \textbf{\textit{R}} \} \\ \end{cases}
```

- In case of C/Java,  $\neg B$  denotes the *stay condition*.
- In case of Eiffel, B denotes the exit condition.
   There is native, syntactic support for checking/proving the total correctness of loops.

23 of 45

#### **Contracts for Loops: Syntax**

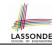

```
from
   Sinit
   invariant
   invariant_tag: I -- Boolean expression for partial correctness
until
   B
loop
   Sbody
variant
   variant_tag: V -- Integer expression for termination
end
```

#### **Contracts for Loops**

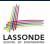

- Use of *loop invariants (LI)* and *loop variants (LV)*.
  - *Invariants*: Boolean expressions for *partial correctness*.
    - Typically a special case of the postcondition.
       e.g., Given postcondition "Result is maximum of the array":

LI can be "Result is maximum of the part of array scanned so far".

- Established before the very first iteration.
- Maintained TRUE after each iteration.
- Variants: | Integer | expressions for termination
  - Denotes the *number of iterations remaining*
  - Decreased at the end of each subsequent iteration
  - Maintained *non-negative* at the end of each iteration.
  - As soon as value of LV reaches zero, meaning that no more iterations remaining, the loop must exit.
- Remember:

total correctness = partial correctness + termination

25 of 45

# Contracts for Loops: Runtime Checks (1)

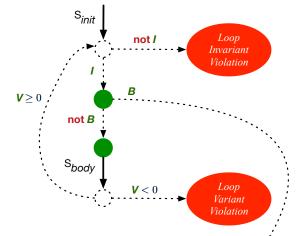

## Contracts for Loops: Runtime Checks (2)

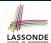

```
1
    test
2
     local
3
       i: INTEGER
       from
         i := 1
       invariant
        1 <= i \text{ and } i <= 6
9
       until
10
        i > 5
11
       loop
12
         io.put_string ("iteration " + i.out + "%N")
         i := i + 1
13
14
       variant
15
         6 - i
16
       end
17
   end
```

**L8**: Change to 1 <= i and i <= 5 for a Loop Invariant Violation.

**L10**: Change to i > 0 to bypass the body of loop.

**L15**: Change to 5 - i for a *Loop Variant Violation*.

#### **Contracts for Loops: Visualization**

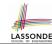

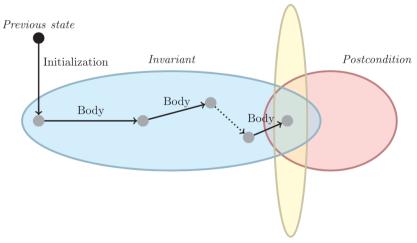

Exit condition

Digram Source: page 5 in Loop Invariants: Analysis, Classification, and Examples

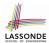

#### **Contracts for Loops: Example 1.1**

```
find_max (a: ARRAY [INTEGER]): INTEGER
 local i: INTEGER
 do
   from
    i := a.lower ; Result := a[i]
    loop_invariant: -- \forall j \mid a.lower \leq j \leq i \bullet Result \geq a[j]
      across a.lower |..| i as j all Result >= a [j.item] end
    i > a.upper
   1000
     if a [i] > Result then Result := a [i] end
    i := i + 1
   variant
    loop\_variant: a.upper - i + 1
 ensure
   correct\_result: -- \forall j \mid a.lower \leq j \leq a.upper \bullet Result \geq a[j]
     across a.lower |..| a.upper as j all Result >= a [j.item]
 end
end
29 of 45
```

#### - - -

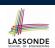

#### **Contracts for Loops: Example 1.2**

Consider the feature call find\_max(  $\langle \langle 20, 10, 40, 30 \rangle \rangle$  ), given:

- Loop Invariant:  $\forall j \mid a.lower \leq j \leq i$  Result  $\geq a[j]$
- Loop Variant: a.upper i + 1

| AFTER ITERATION | i | Result | LI       | EXIT (i > a.upper)? | LV |
|-----------------|---|--------|----------|---------------------|----|
| Initialization  | 1 | 20     | <b>_</b> | ×                   | _  |
| 1st             | 2 | 20     | <b>✓</b> | ×                   | 3  |
| 2nd             | 3 | 20     | ×        | _                   | _  |

Loop invariant violation at the end of the 2nd iteration:

$$\forall j \mid a.lower \leq j \leq \boxed{3} \bullet \boxed{20} \geq a[j]$$

evaluates to *false* ∵ 20 ≱ *a*[3] = 40

30 of 45

### **Contracts for Loops: Example 2.1**

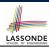

```
find_max (a: ARRAY [INTEGER]): INTEGER
 local i: INTEGER
   from
    i := a.lower ; Result := a[i]
    loop_invariant: -- \forall j \mid a.lower \leq j < i \bullet Result \geq a[j]
      across a.lower | ... | (i - 1) as j all Result >= a [j.item] end
    i > a.upper
   loop
    if a [i] > Result then Result := a [i] end
    i := i + 1
   variant
    loop_variant: a.upper - i
 ensure
   correct_result: -- \forall j \mid a.lower \leq j \leq a.upper \bullet Result \geq a[j]
    across a.lower |..| a.upper as j all Result >= a [j.item]
 end
end
31 of 45
```

#### **Contracts for Loops: Example 2.2**

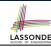

Consider the feature call find\_max(  $\langle \langle 20, 10, 40, 30 \rangle \rangle$  ), given:

- Loop Invariant:  $\forall j \mid a.lower \leq j < i \bullet Result \geq a[j]$
- Loop Variant: a.upper i

| AFTER ITERATION | i | Result | LI       | EXIT (i > a.upper)? | LV |
|-----------------|---|--------|----------|---------------------|----|
| Initialization  | 1 | 20     | <b>_</b> | ×                   | _  |
| 1st             | 2 | 20     | <b>√</b> | ×                   | 2  |
| 2nd             | 3 | 20     | <b>✓</b> | ×                   | 1  |
| 3rd             | 4 | 40     | <b>√</b> | ×                   | 0  |
| 4th             | 5 | 40     | <b>√</b> | ✓                   | -1 |

**Loop variant violation** at the end of the 2nd iteration  $\therefore$  a.upper – i = 4 - 5 evaluates to **non-zero**.

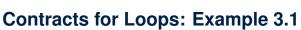

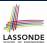

```
find_max (a: ARRAY [INTEGER]): INTEGER
 local i: INTEGER
 do
   from
    i := a.lower ; Result := a[i]
    loop_invariant: -- \forall j \mid a.lower \leq j < i \bullet Result \geq a[j]
      across a.lower | ... | (i - 1) as j all Result >= a [j.item] end
     i > a.upper
   1000
     if a [i] > Result then Result := a [i] end
    i := i + 1
   variant
     loop\_variant: a.upper - i + 1
 ensure
   correct\_result: -- \forall j \mid a.lower \leq j \leq a.upper \bullet Result \geq a[j]
     across a.lower |..| a.upper as j all Result >= a [j.item]
 end
end
33 of 45
```

### **Contracts for Loops: Example 3.2**

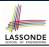

Consider the feature call find\_max(  $\langle \langle 20, 10, 40, 30 \rangle \rangle$  ), given:

- Loop Invariant: ∀j | a.lower ≤ j < i Result ≥ a[j]
- Loop Variant: a.upper i + 1
- Postcondition:  $\forall j \mid a.lower \leq j \leq a.upper$  Result  $\geq a[j]$

| AFTER ITERATION | i | Result | LI       | EXIT (i > a.upper)? | LV |
|-----------------|---|--------|----------|---------------------|----|
| Initialization  | 1 | 20     | <b>✓</b> | ×                   | _  |
| 1st             | 2 | 20     | <b>✓</b> | ×                   | 3  |
| 2nd             | 3 | 20     | <b>✓</b> | ×                   | 2  |
| 3rd             | 4 | 40     | <b>✓</b> | ×                   | 1  |
| 4th             | 5 | 40     | <b>✓</b> | ✓                   | 0  |

34 of 45

#### **Contracts for Loops: Exercise**

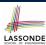

```
class DICTIONARY[V, K]
feature {NONE} -- Implementations
 values: ARRAY[K]
 keys: ARRAY[K]
feature -- Abstraction Function
 model: FUN[K, V]
feature -- Queries
 get_keys(v: V): ITERABLE[K]
   local i: INTEGER; ks: LINKED_LIST[K]
     from i := keys.lower ; create ks.make_empty
     invariant
    until i > keys.upper
     do if values[i] ~ v then ks.extend(keys[i]) end
    Result := ks.new_cursor
     result_valid: \forall k \mid k \in \text{Result} \bullet model.item(k) \sim V
     no_missing_keys: \forall k \mid k \in model.domain \bullet model.item(k) \sim v \Rightarrow k \in Result
```

#### **Proving Correctness of Loops (1)**

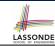

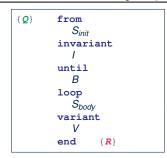

- A loop is partially correct if:
  - Given precondition Q, the initialization step  $S_{init}$  establishes LII.
  - At the end of  $S_{body}$ , if not yet to exit, **LI** I is maintained.
  - If ready to exit and *LI I* maintained, postcondition *R* is established.
- A loop *terminates* if:
  - Given LI I, and not yet to exit, S<sub>body</sub> maintains LV V as non-negative.
  - Given *LI I*, and not yet to exit,  $S_{body}$  decrements *LV V*.

36 of 45

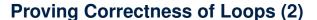

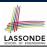

- $\{Q\}$  from  $S_{init}$  invariant I until B loop  $S_{body}$  variant V end  $\{R\}$ 
  - A loop is partially correct if:
    - Given precondition Q, the initialization step  $S_{init}$  establishes LII.  $Q S_{init} I$
    - At the end of  $S_{body}$ , if not yet to exit, LII is maintained.

$$\{I \land \neg B\} \ S_{body} \ \{I\}$$

• If ready to exit and LI I maintained, postcondition R is established.

$$I \wedge B \Rightarrow R$$

- A loop *terminates* if:
  - Given LII, and not yet to exit,  $S_{body}$  maintains LVIV as non-negative.

$$\{I \land \neg B\} \ S_{body} \ \{V \ge 0\}$$

• Given LII, and not yet to exit,  $S_{body}$  decrements LVV.

$$\{I \land \neg B\} \ S_{body} \ \{V < V_0\}$$

37 of 45

### Proving Correctness of Loops: Exercise (1.1) SSONDE

Prove that the following program is correct:

```
find_max (a: ARRAY [INTEGER]): INTEGER
 local i: INTEGER
 do
   from
     i := a.lower ; Result := a[i]
   invariant
     loop_invariant: \forall j \mid a.lower \leq j < i \bullet Result \geq a[j]
   until
     i > a.upper
   1000
     if a [i] > Result then Result := a [i] end
    i := i + 1
   variant
     loop_variant: a.upper - i + 1
 ensure
   correct_result: \forall i \mid a.lower \leq i \leq a.upper \bullet Result \geq a[i]
 end
end
```

38 of 45

### Proving Correctness of Loops: Exercise (1.2) SSONDE

Prove that each of the following *Hoare Triples* is TRUE.

1. Establishment of Loop Invariant:

```
{ True }
i := a.lower
Result := a[i]
{ \forall j \mid a.lower \leq j < i \bullet Result \geq a[j] }
```

2. Maintenance of Loop Invariant:

```
 \left\{ \begin{array}{l} (\forall j \mid a.lower \leq j < i \bullet Result \geq a[j]) \land \neg (i > a.upper) \end{array} \right. \\ \textbf{if} \quad a \quad [i] \quad > \textbf{Result then Result} := a \quad [i] \quad \textbf{end} \\ i \quad := \quad i \quad + \quad 1 \\ \left\{ \begin{array}{l} (\forall j \mid a.lower \leq j < i \bullet Result \geq a[j]) \end{array} \right. \right\}
```

**3.** Establishment of Postcondition upon Termination:

```
(\forall j \mid a.lower \leq j < i \bullet Result \geq a[j]) \land i > a.upper

\Rightarrow \forall j \mid a.lower \leq j \leq a.upper \bullet Result \geq a[j]
```

39 of 45

## Proving Correctness of Loops: Exercise (1.3) SSONDE

Prove that each of the following *Hoare Triples* is TRUE.

4. Loop Variant Stays Non-Negative Before Exit:

```
 \left\{ \begin{array}{l} \left( \ \forall j \ | \ a.lower \leq j < i \ \bullet \ Result \geq a[j] \right) \land \neg(i > a.upper) \ \right\} \\ \textbf{if} \ \ a \ [i] \ > \ Result \ then \ Result \ := \ a \ [i] \ end \\ i \ := \ i \ + \ 1 \\ \left\{ \begin{array}{l} a.upper - i + 1 \geq 0 \ \right\} \end{array}
```

5. Loop Variant Keeps Decrementing before Exit:

```
 \left\{ \begin{array}{l} (\forall j \mid a.lower \leq j < i \bullet Result \geq a[j]) \land \neg(i > a.upper) \end{array} \right\} \\ \text{if } a \ [i] > Result \ then \ Result := a \ [i] \ end \\ i := i + 1 \\ \left\{ \begin{array}{l} a.upper - i + 1 < (a.upper - i + 1)_0 \end{array} \right\}
```

where  $(a.upper - i + 1)_0 \equiv a.upper_0 - i_0 + 1$ 

#### **Proof Tips (1)**

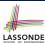

$${Q} S {R} \Rightarrow {Q \land P} S {R}$$

In order to prove  $\{Q \land P\} \le \{R\}$ , it is sufficient to prove a version with a *weaker* precondition:  $\{Q\} \le \{R\}$ .

#### **Proof**:

- ∘ Assume: {*Q*} s {*R*}
  - It's equivalent to assuming:  $\mathbb{Q} \Rightarrow wp(S, R)$  (A1)
- To prove: {Q ∧ P} S {R}
  - It's equivalent to proving:  $Q \land P \Rightarrow wp(S, R)$
  - Assume:  $Q \wedge P$ , which implies Q
  - According to (A1), we have wp(s, R).

41 of 45

### **Proof Tips (2)**

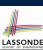

When calculating wp(S, R), if either program S or postcondition R involves array indexing, then R should be augmented accordingly.

e.g., Before calculating wp(S, a[i] > 0), augment it as

$$wp(S, a.lower \le i \le a.upper \land a[i] > 0)$$

e.g., Before calculating wp(x := a[i], R), augment it as

$$wp(x := a[i], a.lower \le i \le a.upper \land R)$$

42 of 45

#### Index (1)

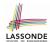

Weak vs. Strong Assertions

**Motivating Examples (1)** 

**Motivating Examples (2)** 

**Software Correctness** 

**Hoare Logic** 

**Hoare Logic and Software Correctness** 

Proof of Hoare Triple using *wp*Hoare Logic: A Simple Example
Denoting New and Old Values

wp Rule: Assignments (1)

wp Rule: Assignments (2)

wp Rule: Assignments (3) Exercise

wp Rule: Assignments (4) Exercisewp Rule: Alternations (1)

43 of 45

## Index (2)

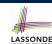

wp Rule: Alternations (2)

wp Rule: Alternations (3) Exercisewp Rule: Sequential Composition (1)wp Rule: Sequential Composition (2)

wp Rule: Sequential Composition (3) Exercise

Loops

**Loops: Binary Search Correctness of Loops** 

**Contracts for Loops: Syntax** 

**Contracts for Loops** 

Contracts for Loops: Runtime Checks (1) Contracts for Loops: Runtime Checks (2)

Contracts for Loops: Visualization Contracts for Loops: Example 1.1

#### Index (3)

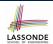

**Contracts for Loops: Example 1.2 Contracts for Loops: Example 2.1 Contracts for Loops: Example 2.2 Contracts for Loops: Example 3.1 Contracts for Loops: Example 3.2 Contracts for Loops: Exercise Proving Correctness of Loops (1) Proving Correctness of Loops (2)** 

**Proving Correctness of Loops: Exercise (1.1) Proving Correctness of Loops: Exercise (1.2) Proving Correctness of Loops: Exercise (1.3)** 

**Proof Tips (1)** Proof Tips (2)
45 of 45